## **Lieferung kann nachträglich nicht geändert werden | Lösung**

## Problem

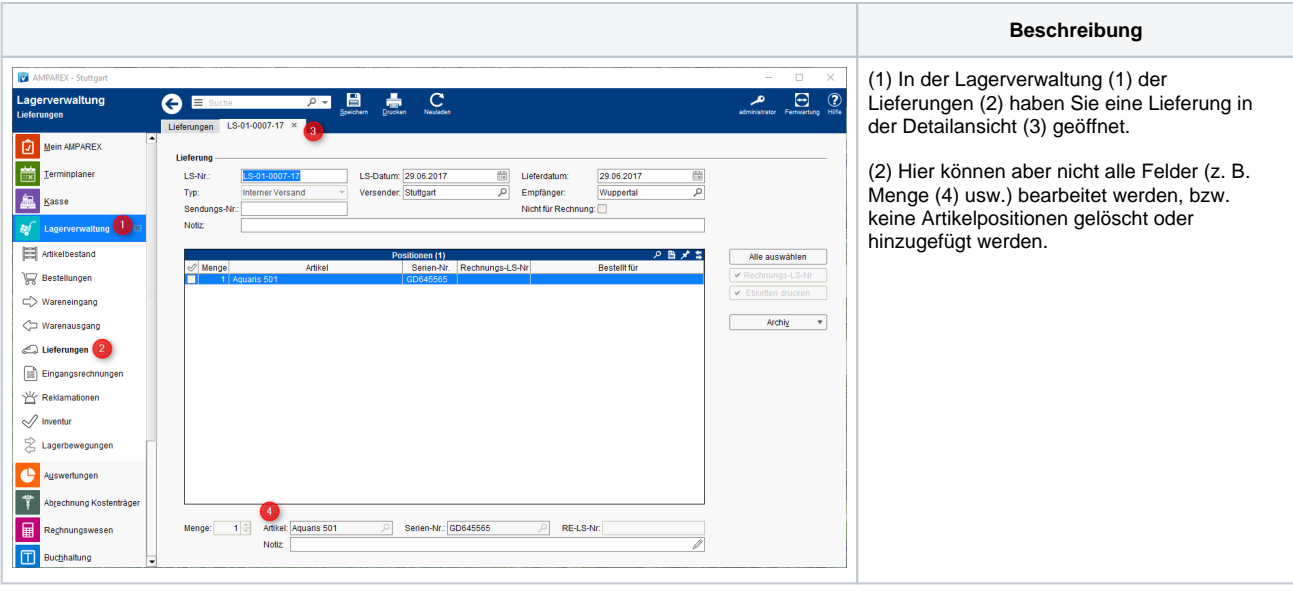

## Lösung

Zur Erklärung - Lieferungen können nur bedingt z. B. die Kopfdaten verändert werden. Eine Bearbeitung der Lieferung selber, also die der Artikelpositionen, ist **nicht** möglich. Um eine Lieferung bzw. den Artikel dennoch zu korrigieren, gehen Sie wie folgt vor.

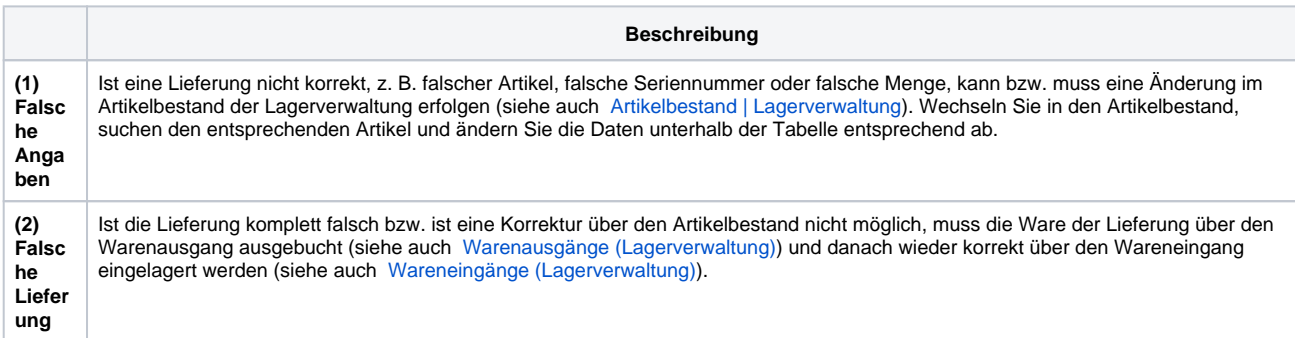

## Siehe auch ...

- [Artikelbestand | Lagerverwaltung](https://manual.amparex.com/display/HAN/Artikelbestand+%7C+Lagerverwaltung)
- [Warenausgänge \(Lagerverwaltung\)](https://manual.amparex.com/pages/viewpage.action?pageId=4915485)
- [Wareneingänge \(Lagerverwaltung\)](https://manual.amparex.com/pages/viewpage.action?pageId=4915483)